# HiNT and HELIUM for UDP (and IP?) tunnelling

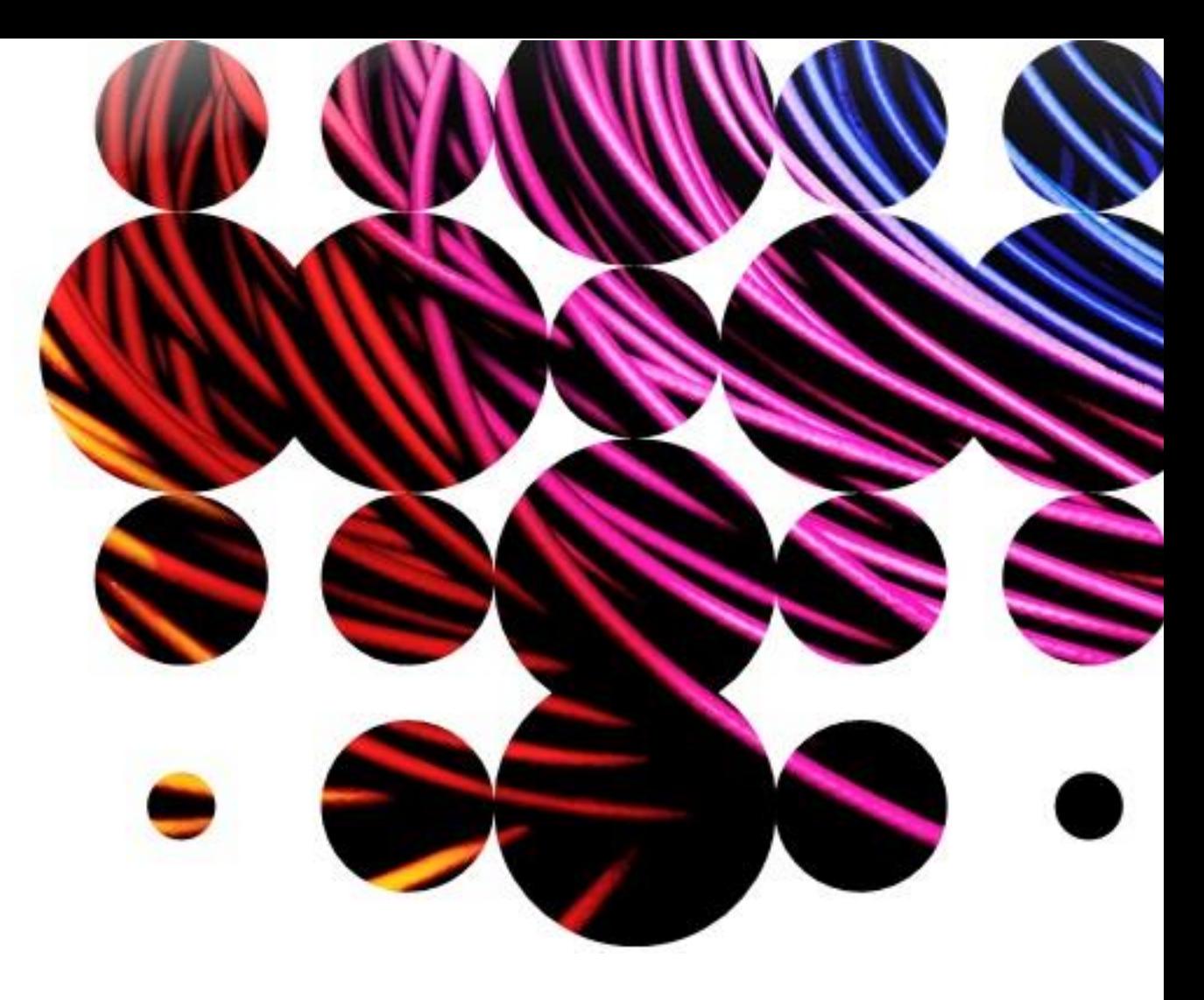

## Presentation to HTTPbis WG at IETF 102

17<sup>th</sup> July 2018

Lucas Pardue

**B B C** | Research & Development

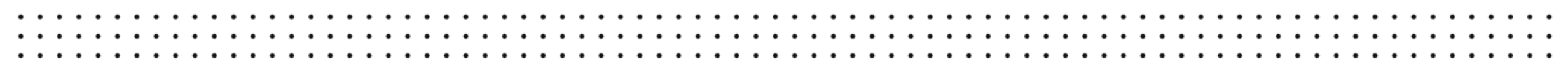

### Internet-Drafts

- HiNT HTTP-initiated Network Tunnelling
	- [draft-pardue-httpbis-http-network-tunnelling-00](https://datatracker.ietf.org/doc/draft-pardue-httpbis-http-network-tunnelling/)
- HELIUM Hybrid Encapsulation Layer for IP and UDP Messages
	- [draft-schwartz-httpbis-helium-00](https://datatracker.ietf.org/doc/draft-schwartz-httpbis-helium/)
- Discussion is framed in terms of client-server proxying but tunnelling can be applied to other use cases.

### HTTP/1.1 via forward proxy

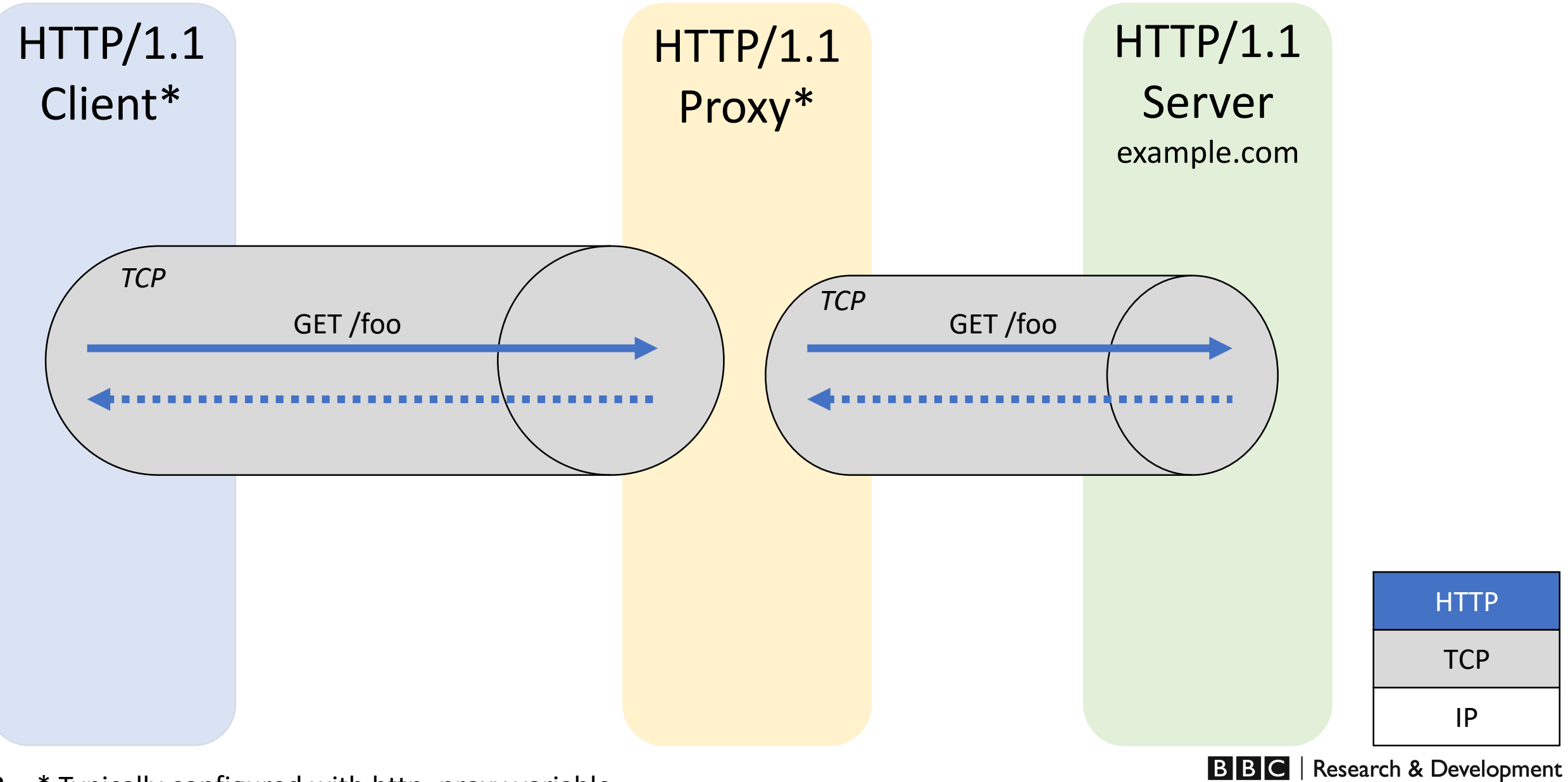

\* Typically configured with http\_proxy variable 2

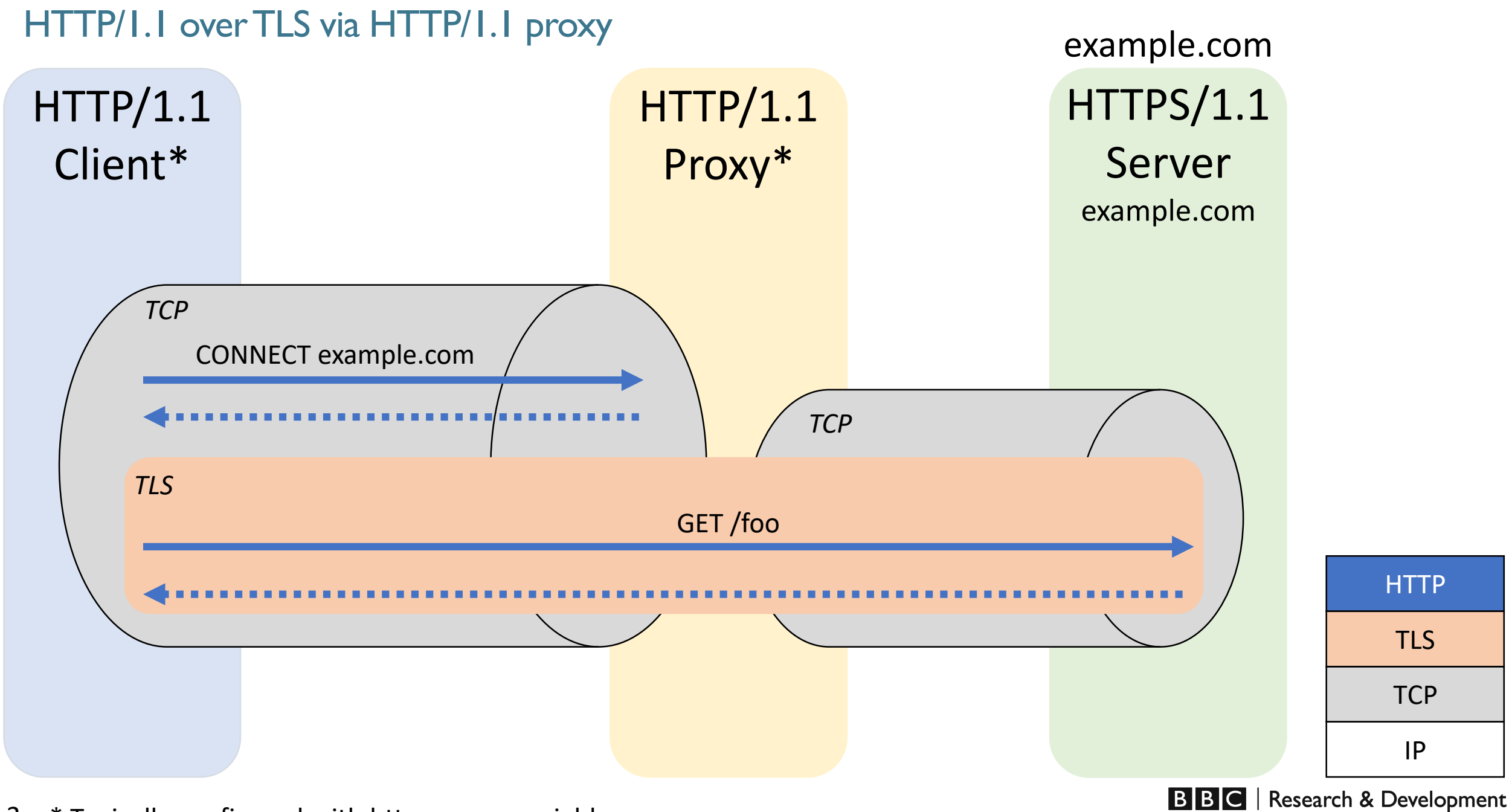

\* Typically configured with https\_proxy variable 3

HTTP/2 over TLS via HTTP/1.1 forward proxy

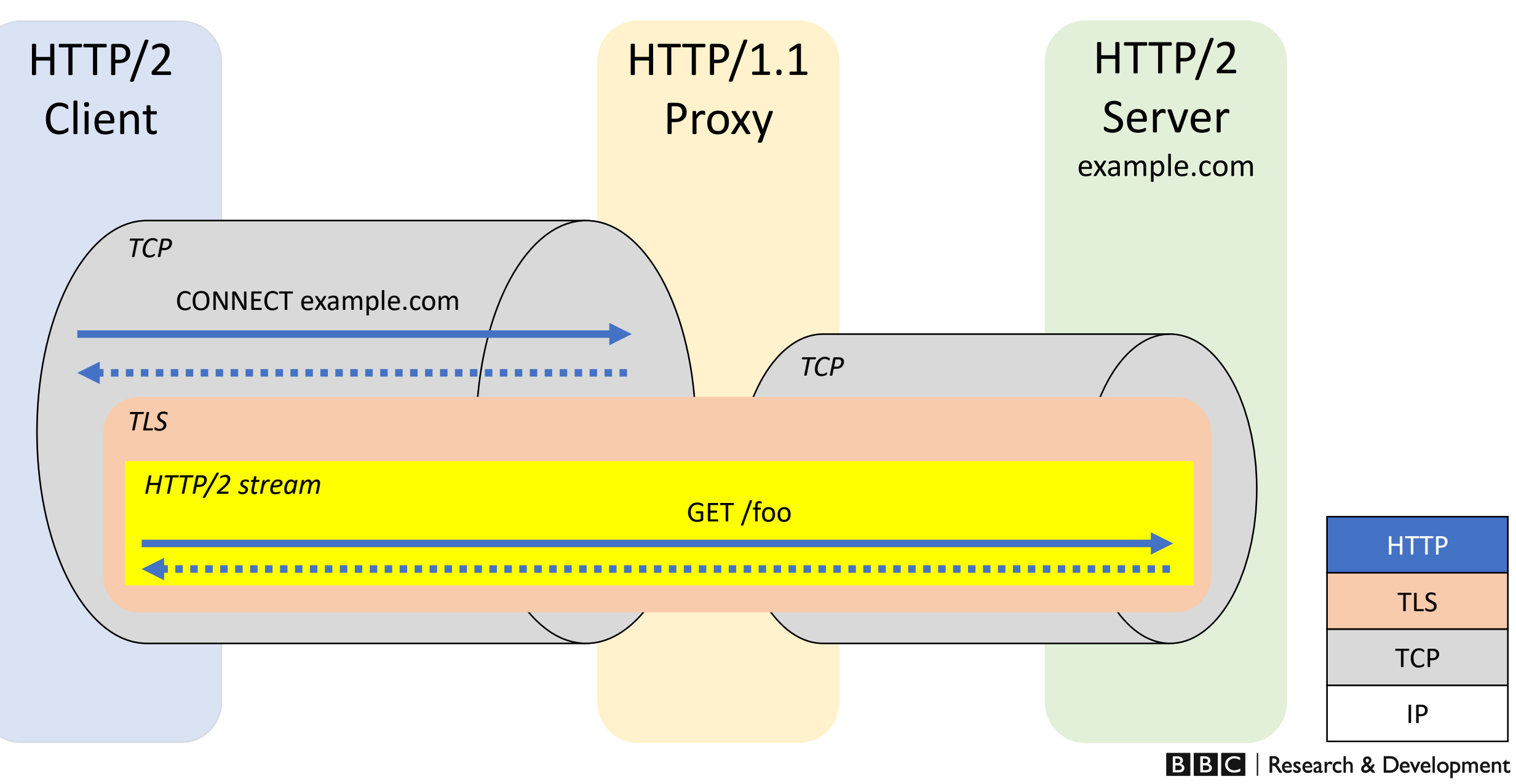

### HTTP/2 over TLS via secure HTTP/QUIC forward proxy

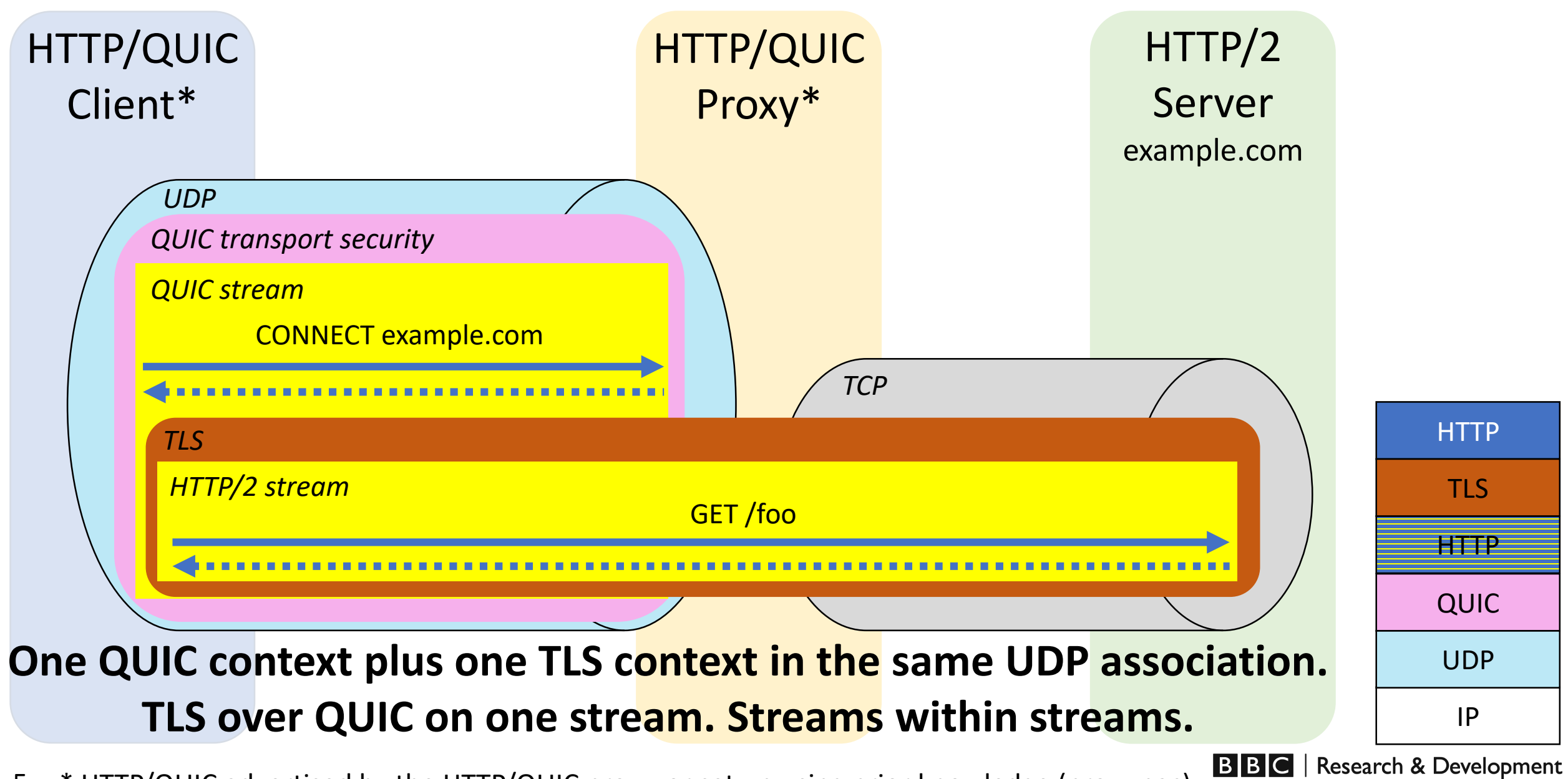

\* HTTP/QUIC advertised by the HTTP/QUIC proxy, or set up using prior knowledge (proxy.pac) 5

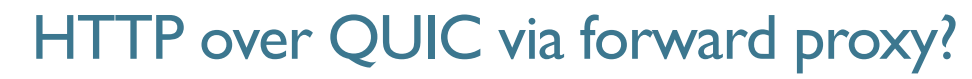

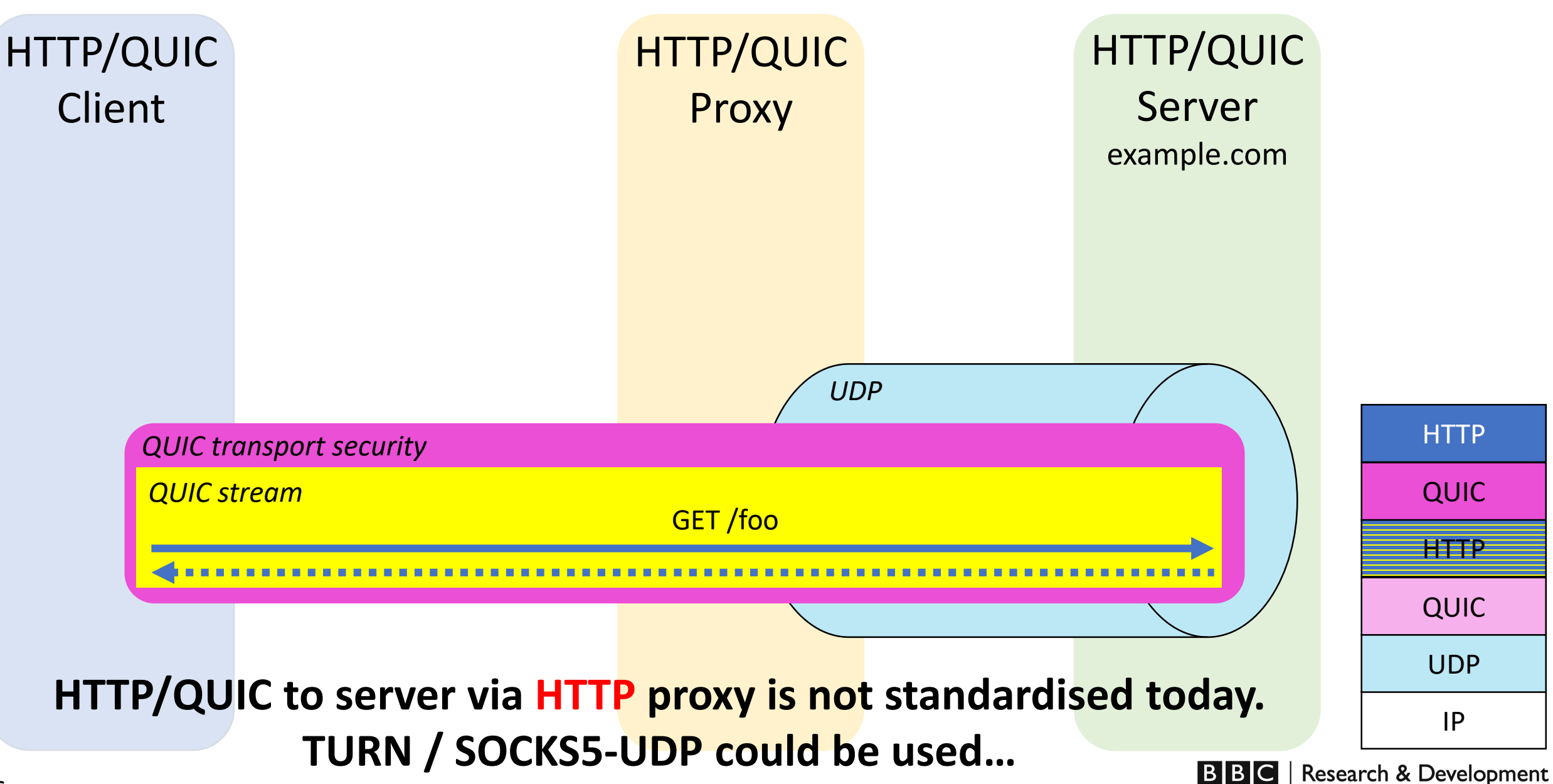

### Hypothetical:HTTP over QUIC via secure HTTP/QUIC forward proxy

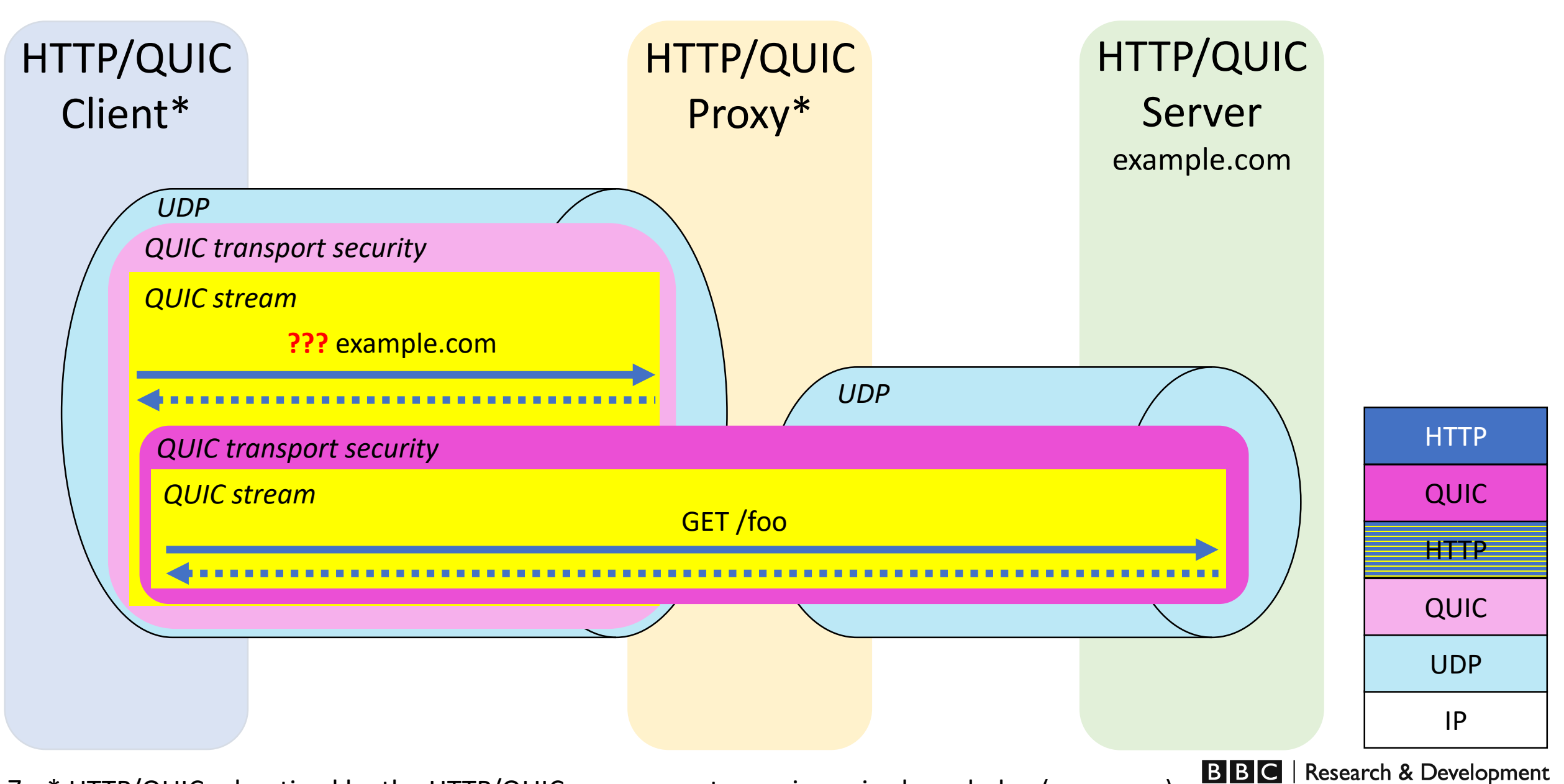

7 \* HTTP/QUIC advertised by the HTTP/QUIC proxy, or set up using prior knowledge (proxy.pac)

### HTTP-initiated Network Tunnelling (HiNT)

- Generalise the existing CONNECT-based tunnelling.
	- Conversion of an HTTP connection (in whole or in part) into a TCP, UDP or IP tunnel.
- Design considerations:
	- HTTP Version(s).
	- Tunnel proxy discovery and chaining.
	- Message destination agility.
	- Path MTU discovery.
	- Proxy's role in message passing Blind forwarding vs. in-the-loop.
	- HoL blocking.
	- Padding for traffic obfuscation.
- I-D presents some options and weighs up pros and cons.

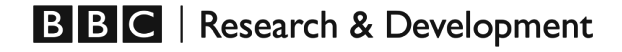

### HiNT proposed solution spectrum

- Initiation
	- Request method
	- HTTP/2 or HTTP/QUIC setting
- Message transfer
	- Framing of messages
	- Reservation of streams for particular tunnel

### There are many permutations…

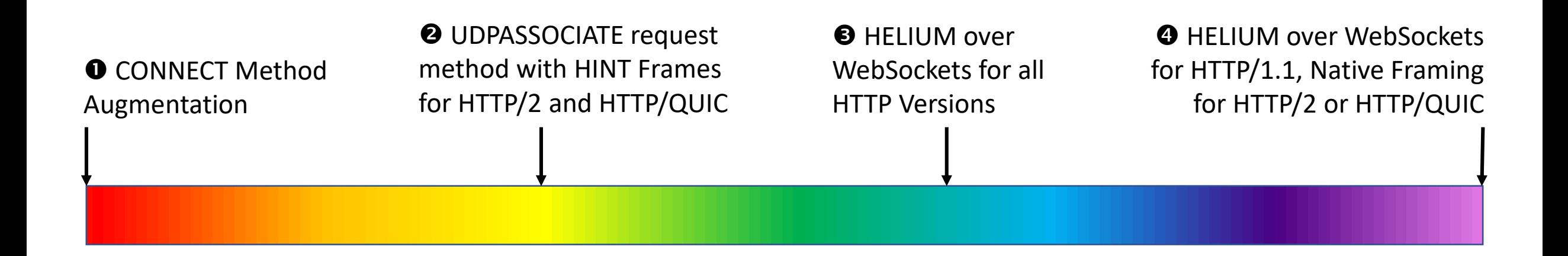

### HELIUM

- HELIUM: A lightweight, flexible proxy protocol based on IP.
- Designed to span many use cases:
	- Forwarding QUIC (c.f. SOCKS5-UDP)
	- WebRTC (c.f. TURN)
	- UDP proxy with ICMP support (e.g. traceroute, PMTUD)
	- VPN (c.f. OpenConnect, OpenVPN, L2TP)
- Currently uses CBOR, runs over a WebSocket (proposed solution  $\bullet$ ).
	- Possible to natively frame in HTTP/2 or HTTP/QUIC (proposed solution  $\bullet$ ).
- See detailed slides from DISPATCH.

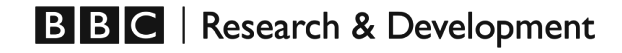

### **Closing**

- There are already many ways to do UDP and IP network tunnelling
	- HTTP-based (-initiated) tunnelling has some unique benefits.
- There seems to be interest:
	- Is there enough interest in the community that warrants investing more time/effort?
- Input/guidance required:
	- Can/should we drive toward one solution?
		- Those presented or some new derivative.
	- Does this belong at a lower layer?
	- What is a suitable home in IETF for this work?

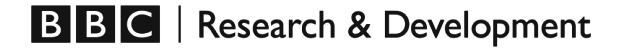

# Thank you

bbc.co.uk/rd

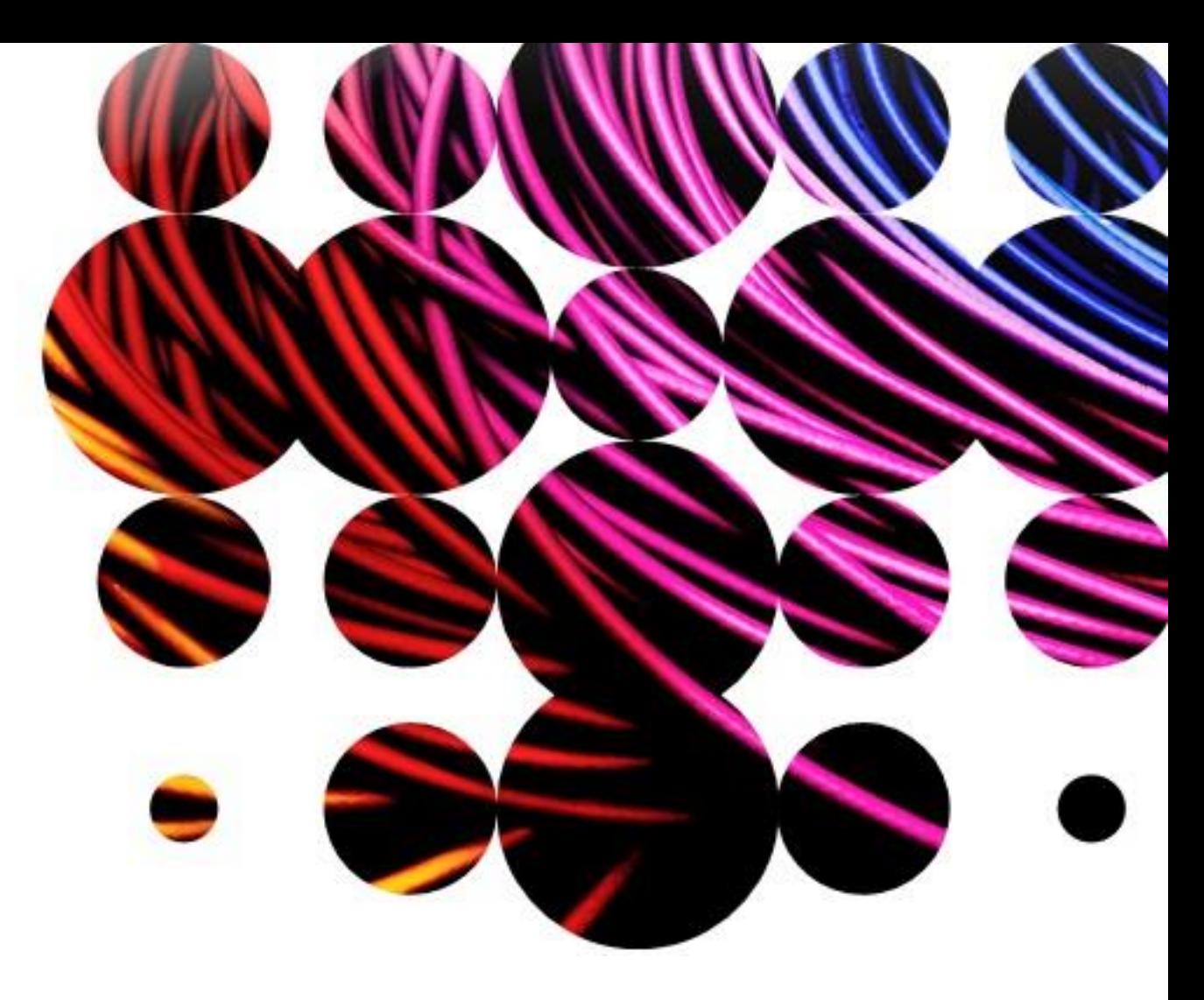

Email:

lucas.pardue@bbc.co.uk

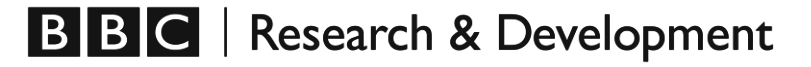

# Backup slides

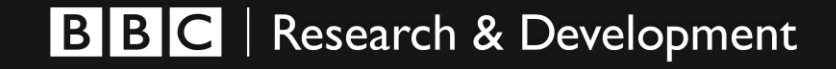

### HTTP/1.1 basic client-server interaction

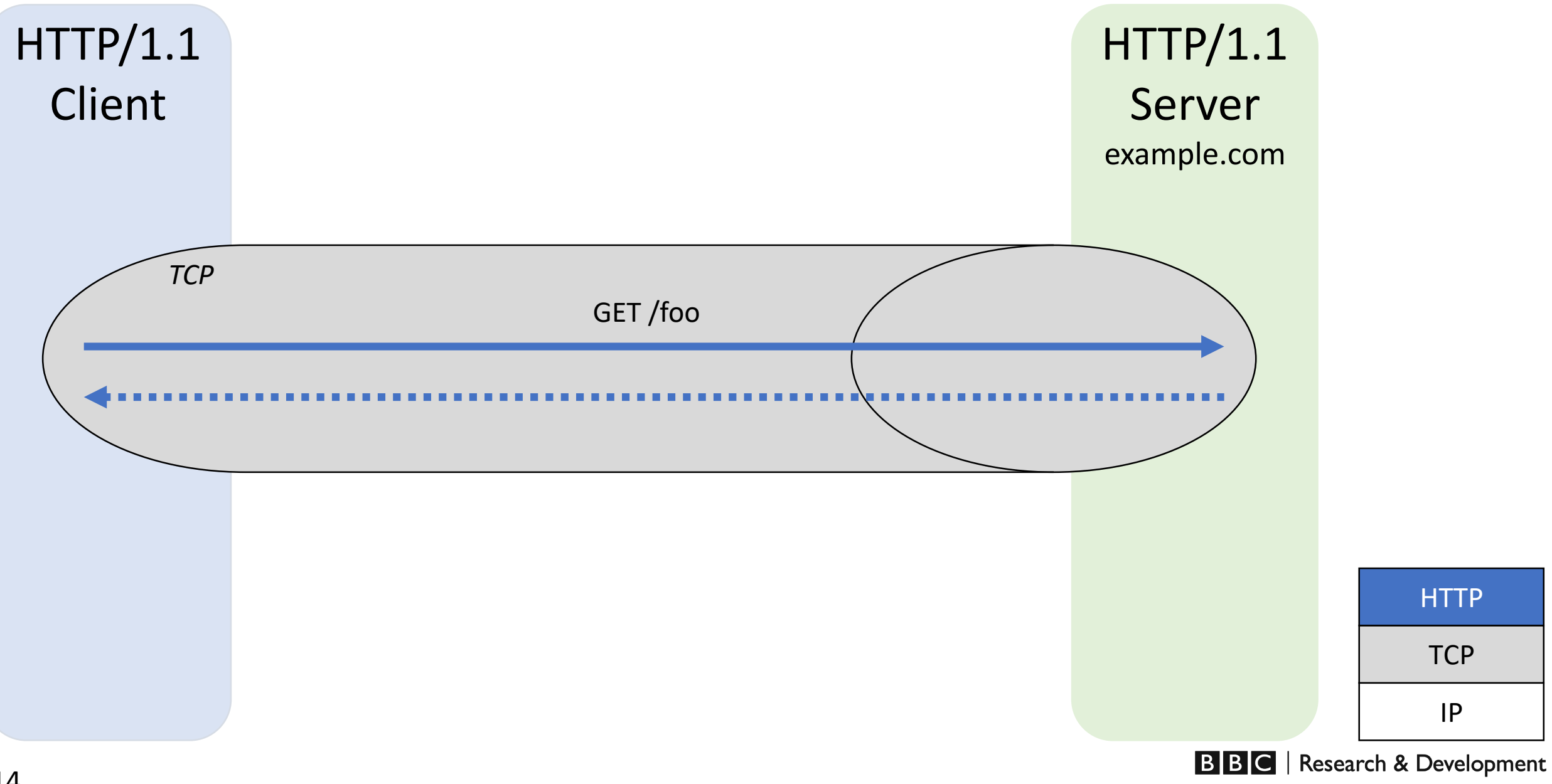

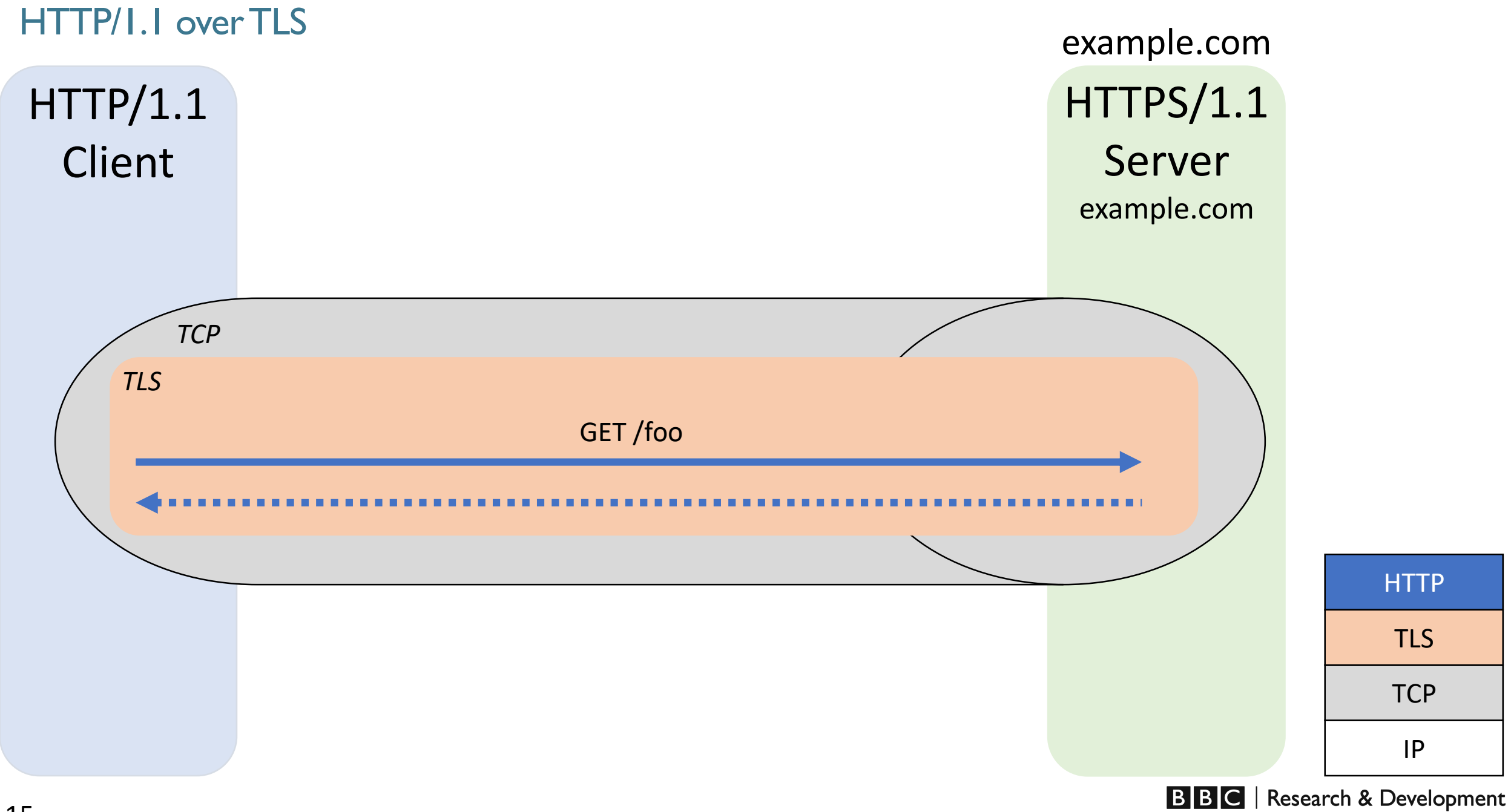

### HTTP/2 over TLS

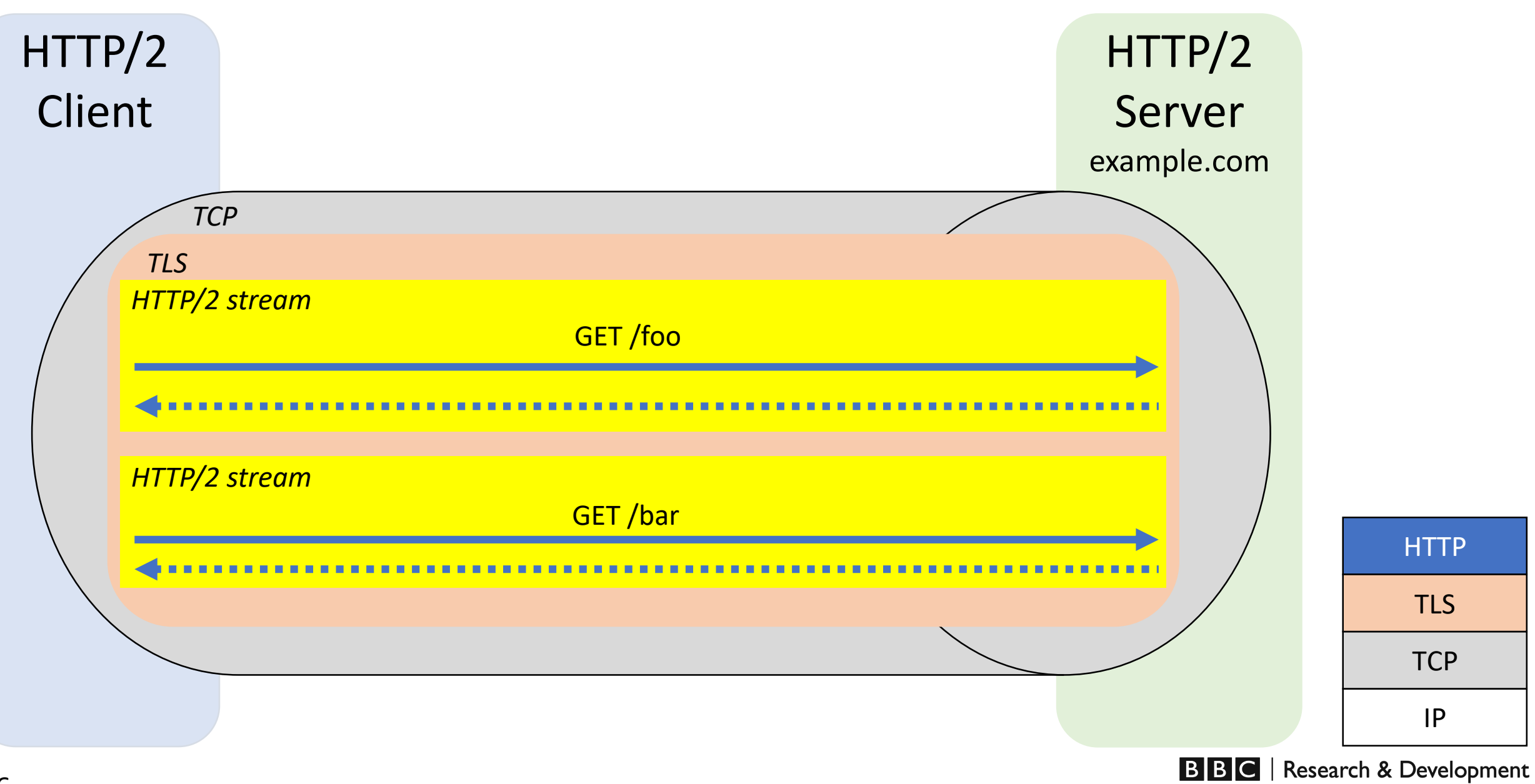

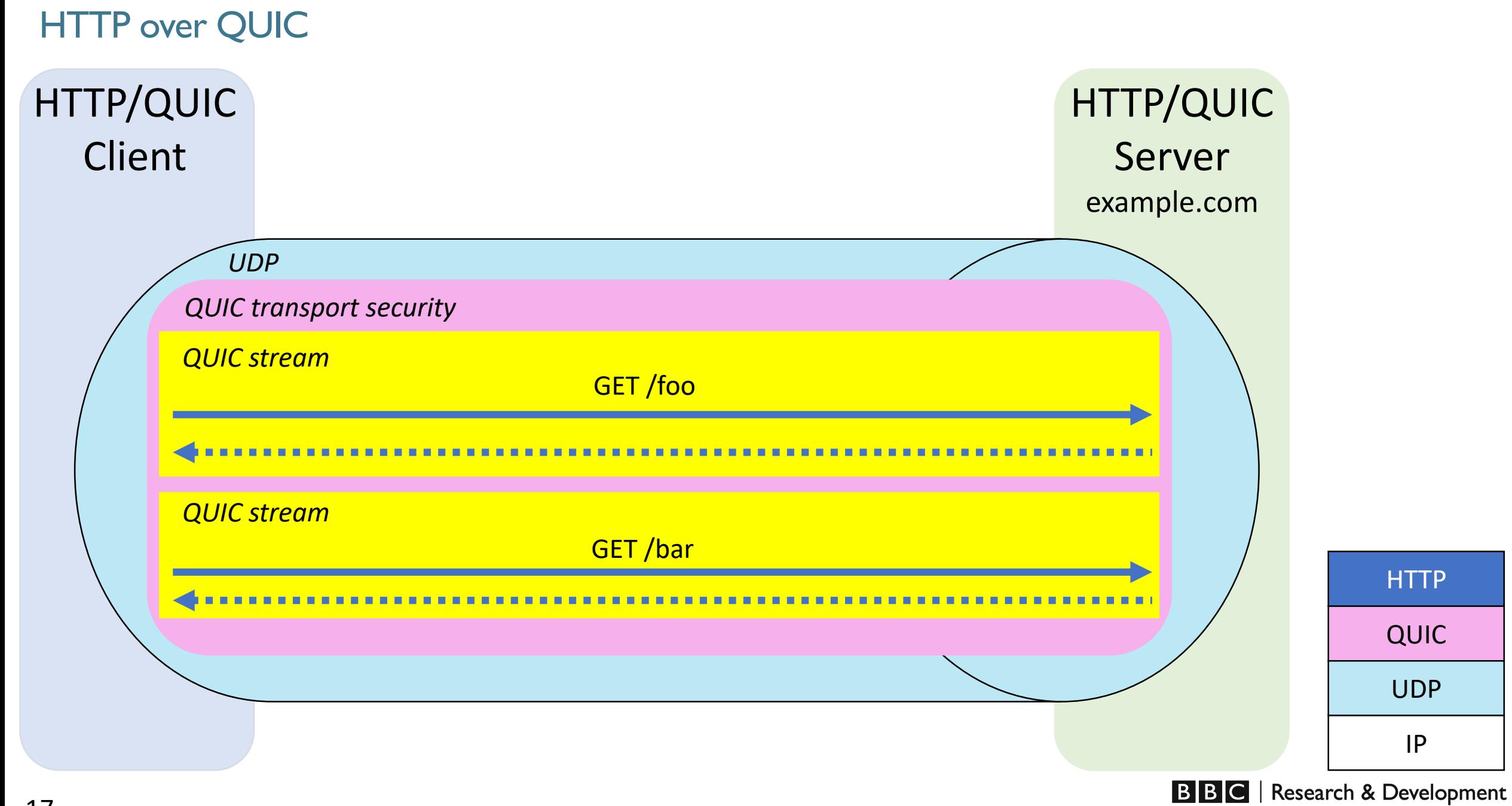

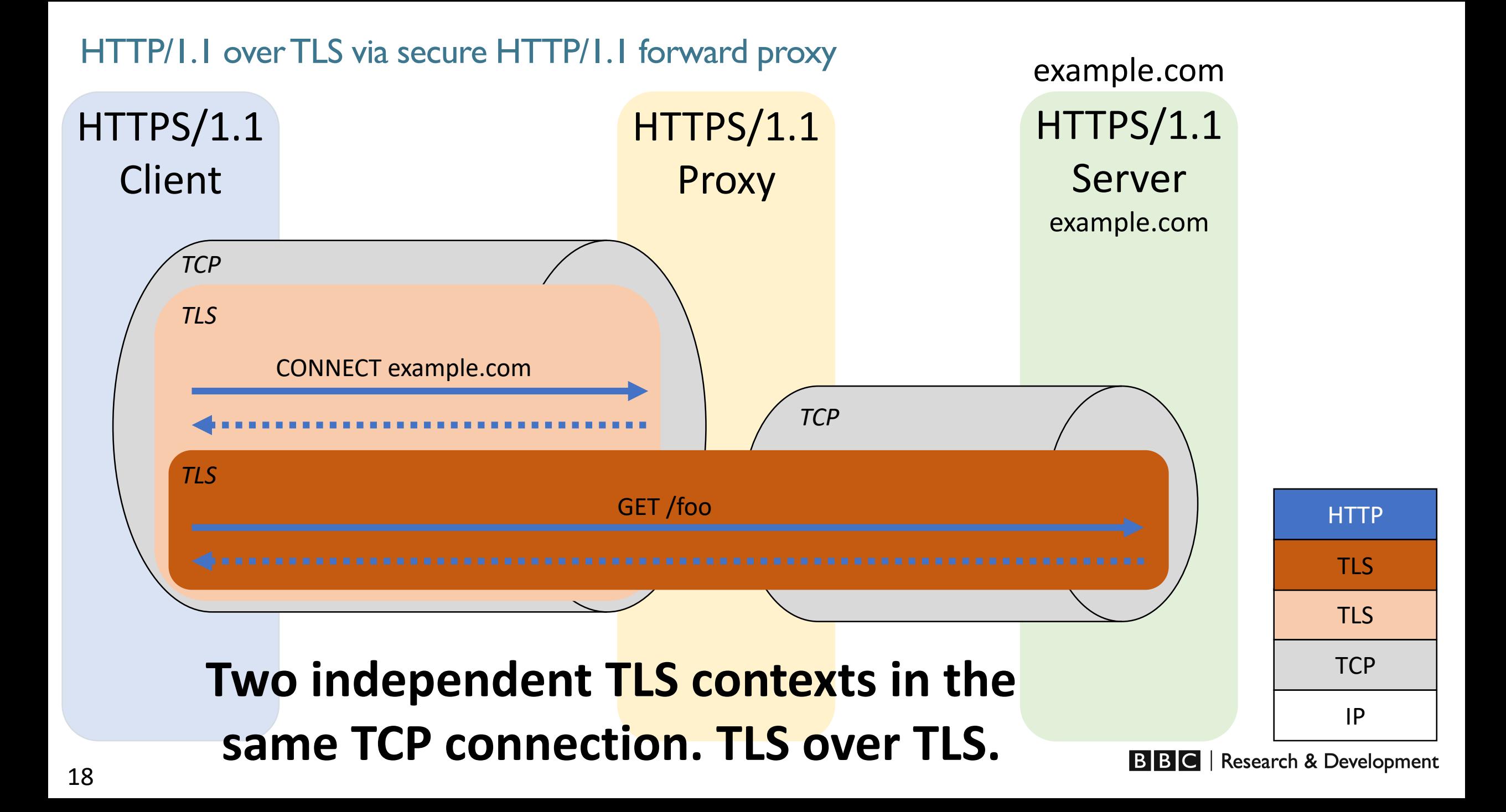

### HTTP/2 over TLS via secure HTTP/2 forward proxy

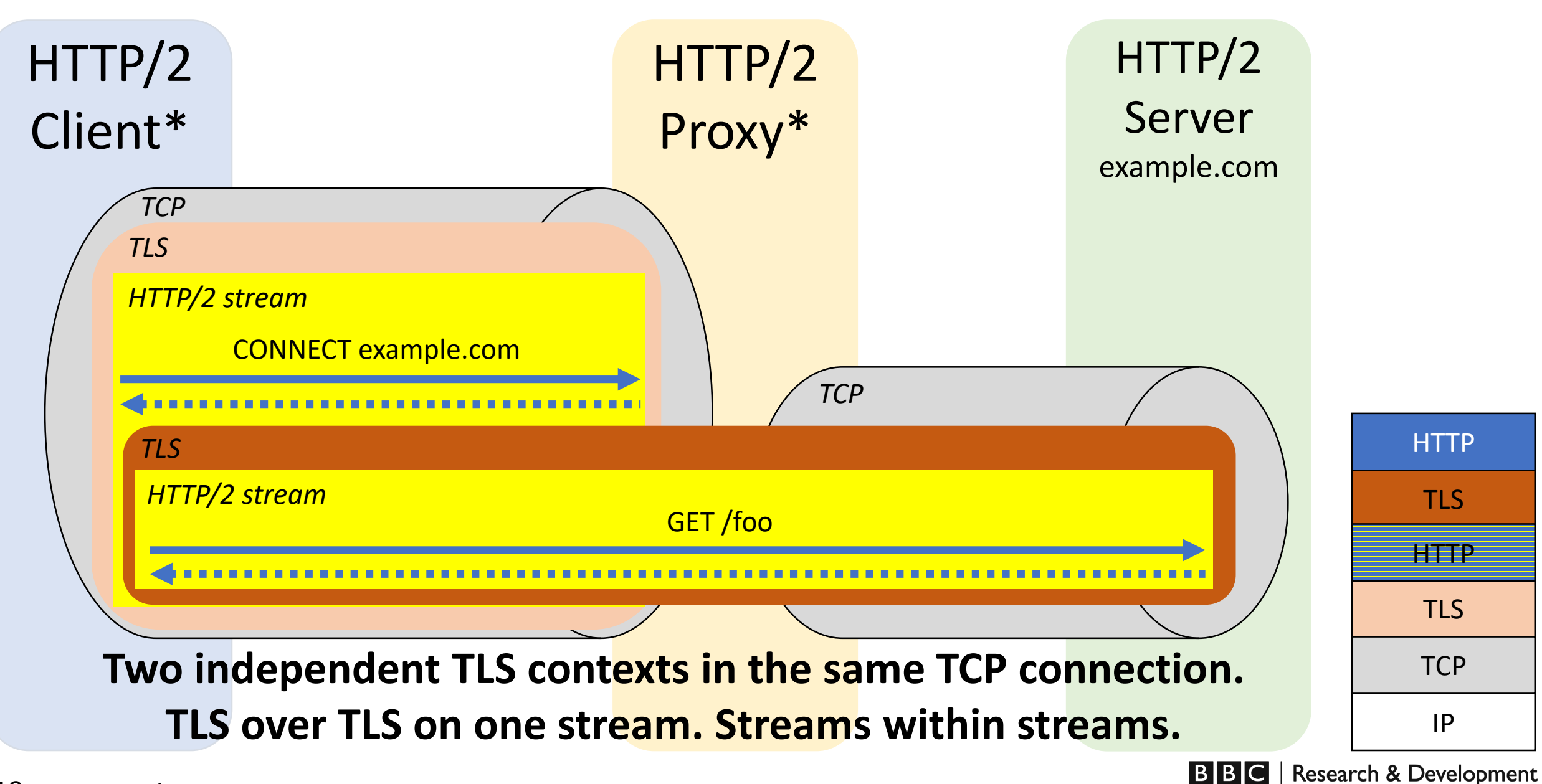

### HiNT framing

- Message transfer of proposed solution  $\mathbf{\Theta}$ .
- Client is unaware of UDP/IP in the tunnel: packetisation is done by the proxy.
- Frames sent on a stream contain payload for packetisation.
	- e.g. a QUIC packet.

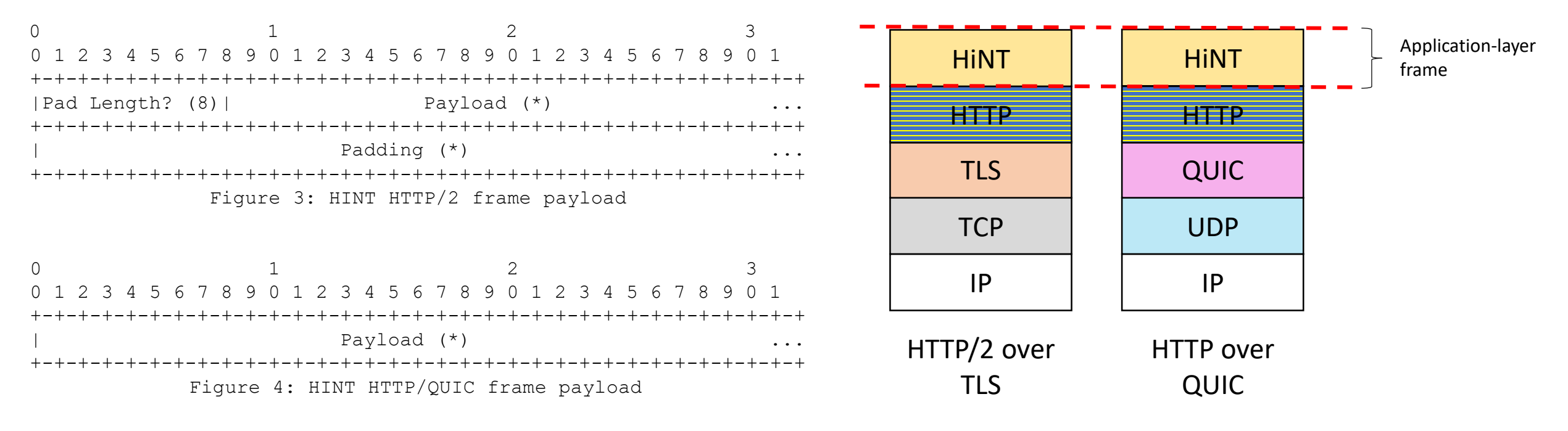

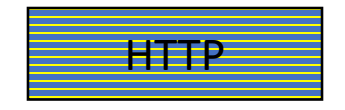

**HTTP** Indicates a single reserved stream

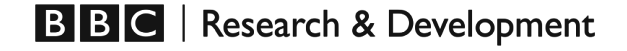

### UDPASSOCIATE and HiNT framing

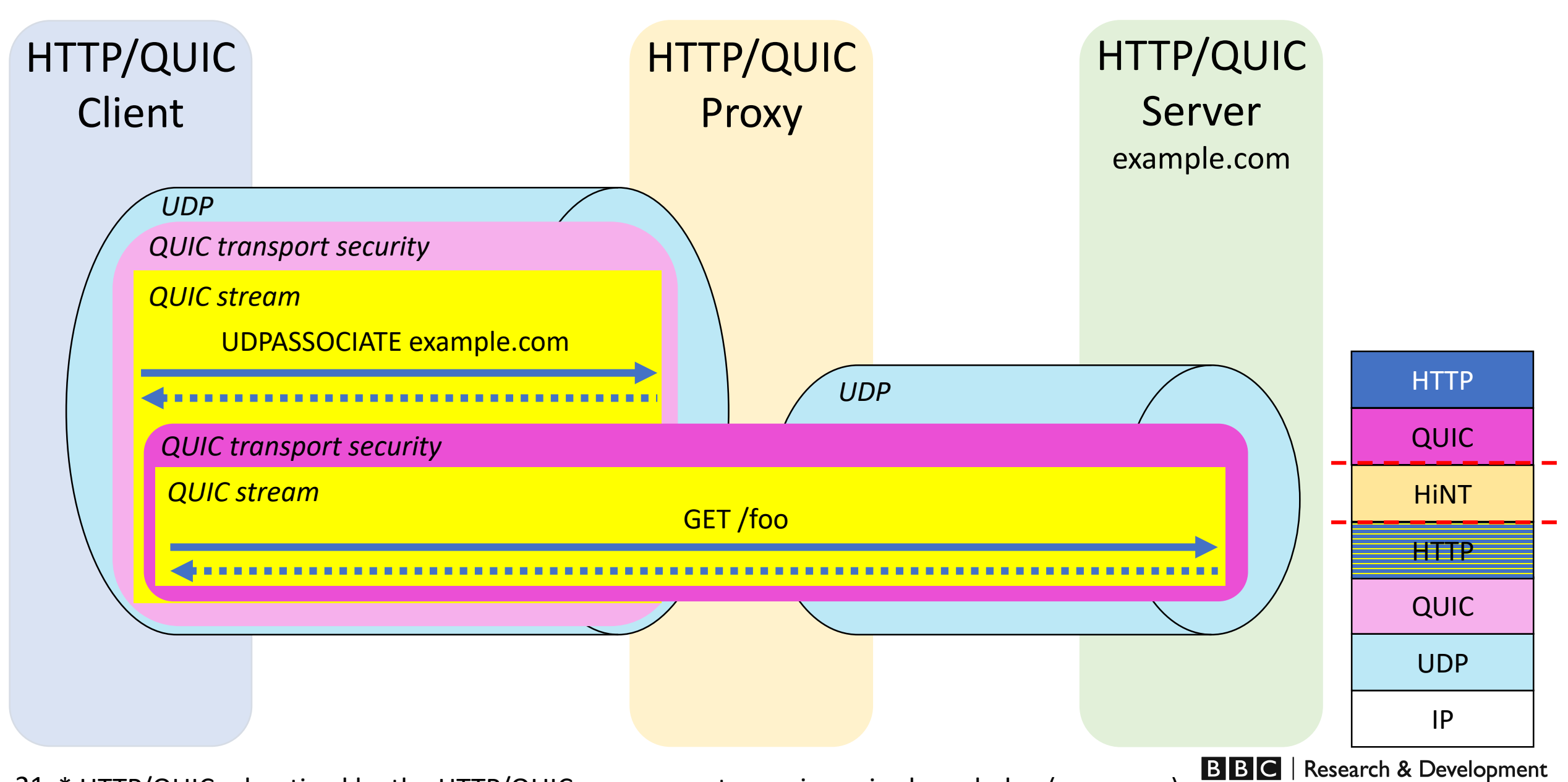

21 \* HTTP/QUIC advertised by the HTTP/QUIC proxy, or set up using prior knowledge (proxy.pac)

### HELIUM over WebSockets and native framing

#### HELIUM over WebSocket

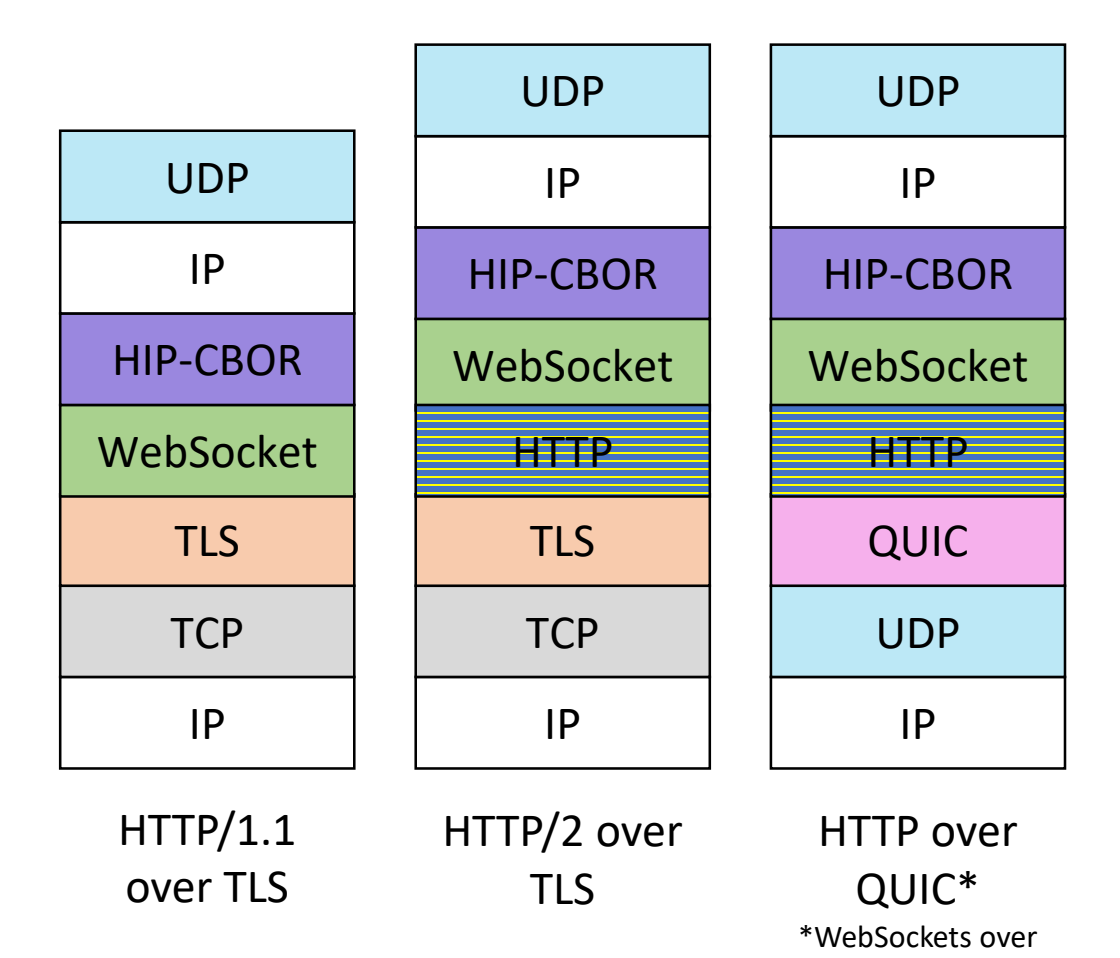

#### HELIUM native framing (light or full)

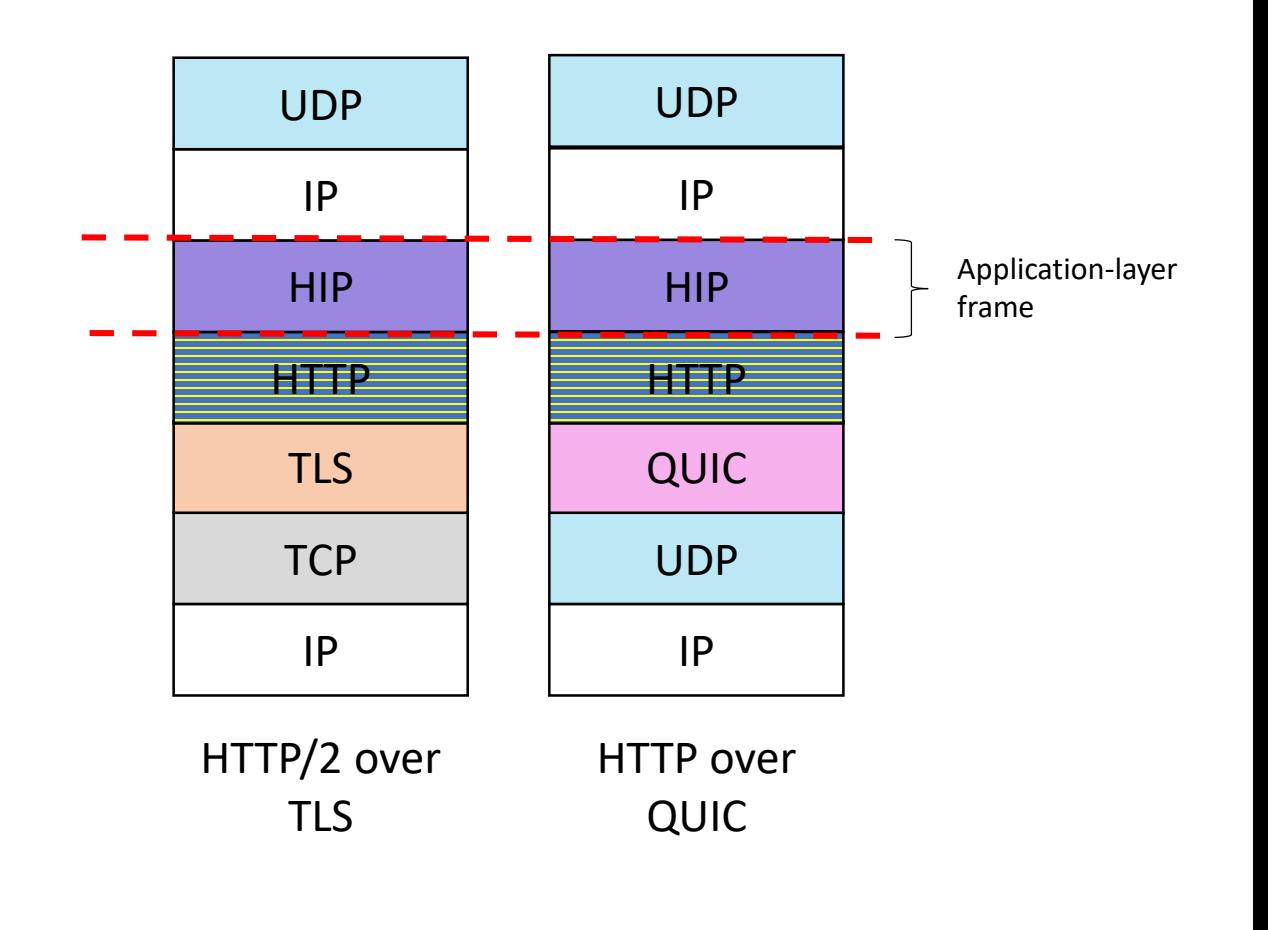

QUIC not defined (yet?)

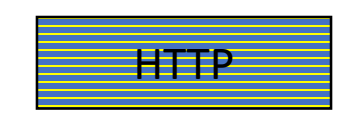

**HTTP** Indicates a single reserved stream

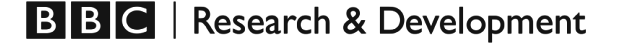